# Improved UART Clocking Techniques on New Generation HPCs

National Semiconductor Application Note 798 Ravi Kumar April 1993

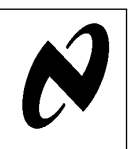

The new generation HPCs have on-chip UARTs with much better baud rate generation techniques and better status reporting capabilities. This article explains in detail, accurate baud rate generation on HPC46400E and HPC $+$  UARTs with appropriate examples.

UART implemented on the HPC46400E and HPC $+$  is an upward compatible enhancement of the UART present on the HPC46083. Unlike the UART on HPC46083, the operating mode may be selected as either Asynchronous or Synchronous. Here we can also select the baud rate through software in conjunction with both prescalar and baud select registers.

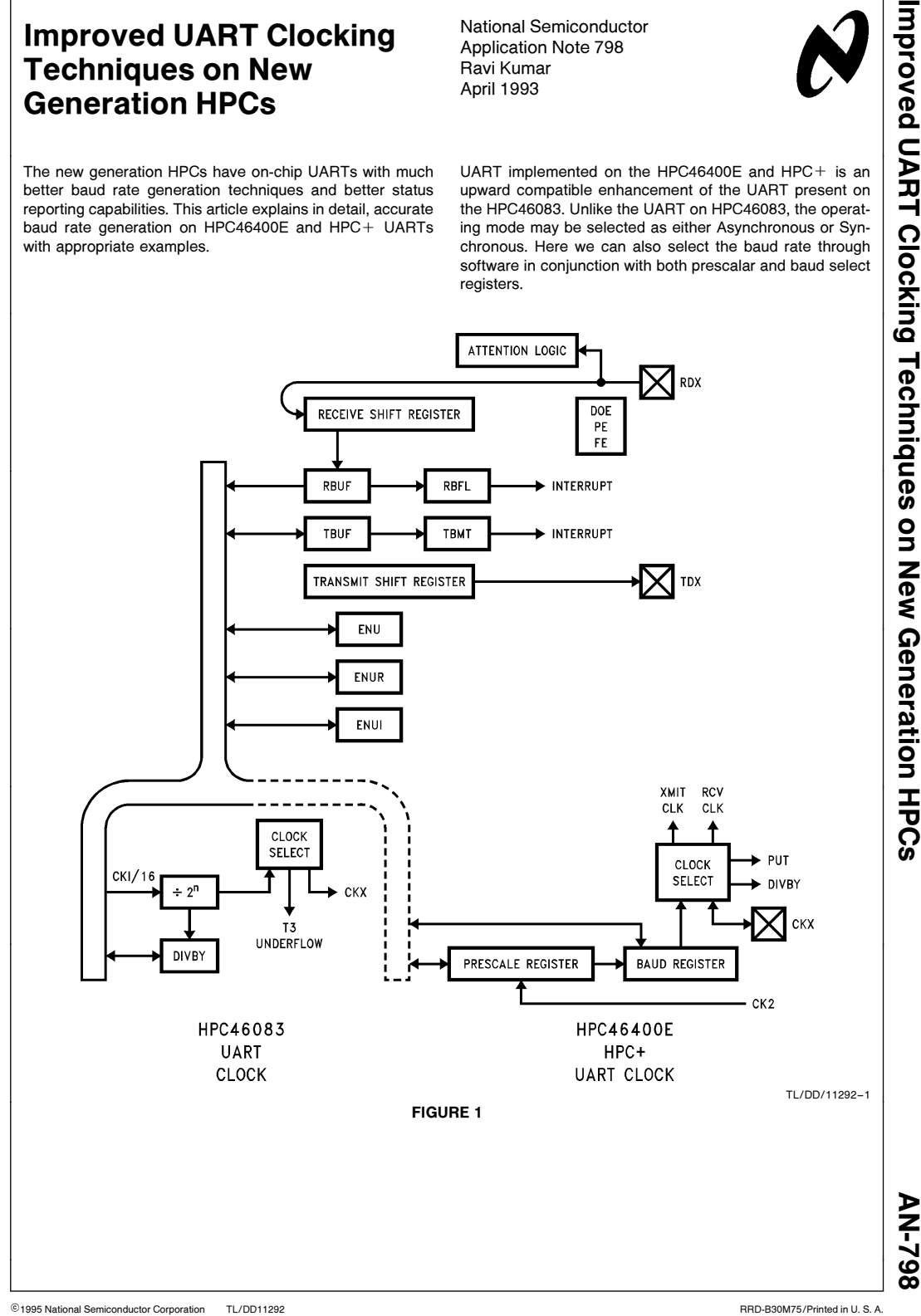

#### COMMON FEATURES SUPPORTED BY HPC46083 UART AND THE NEWER VERSION OF UART ON HPC46400E AND HPC $+$

- $\bullet$  Fully programmable serial interface characteristics, including:
	- $-$  8- or 9-bit characters
	- $-1$  or 2 stop bits
- $\bullet$  Two interrupt sources (Receiver buffer full, Transmit buffer empty)
- Independent clock inputs (either on-chip or off-chip) for the transmitter and receiver
- Error reporting capabilities (Data overrun error, framing error)
- Attention or wake up mode for receiver to enhance networking capability

# ADDITIONAL UART FEATURES AVAILABLE ON HPC46400E AND HPC $+$

• Upwardly compatible from earlier HPC UARTs such as

- $\bullet$  Fully programmable serial interface characteristics, including:
- Ð Accurate baud rate generation without the penalty of using an expensive crystal up to 625k baud
- Ð 7-bit characters possible
- $-\frac{7}{8}$ , 1 $\frac{7}{8}$  stop bit lengths
- $-$  Odd, Even, Mark, Space or no parity bit generation and detection
- Selectable Asynchronous or Synchronous mode of operation
- Loopback Diagnostic test capability

Now lets see various methods of BAUD Rate generation. First we shall discuss how DIVBY can be used to generate required baud-rate.

### 1.0 UART CLOCK SOURCE FROM DIVBY REGISTER

Clock for DIVBY register can be generated using precise value crystals or T3 underflow. Referring to  $Figure 2$ , we see that baud rate is from internal source for DIVBY register.

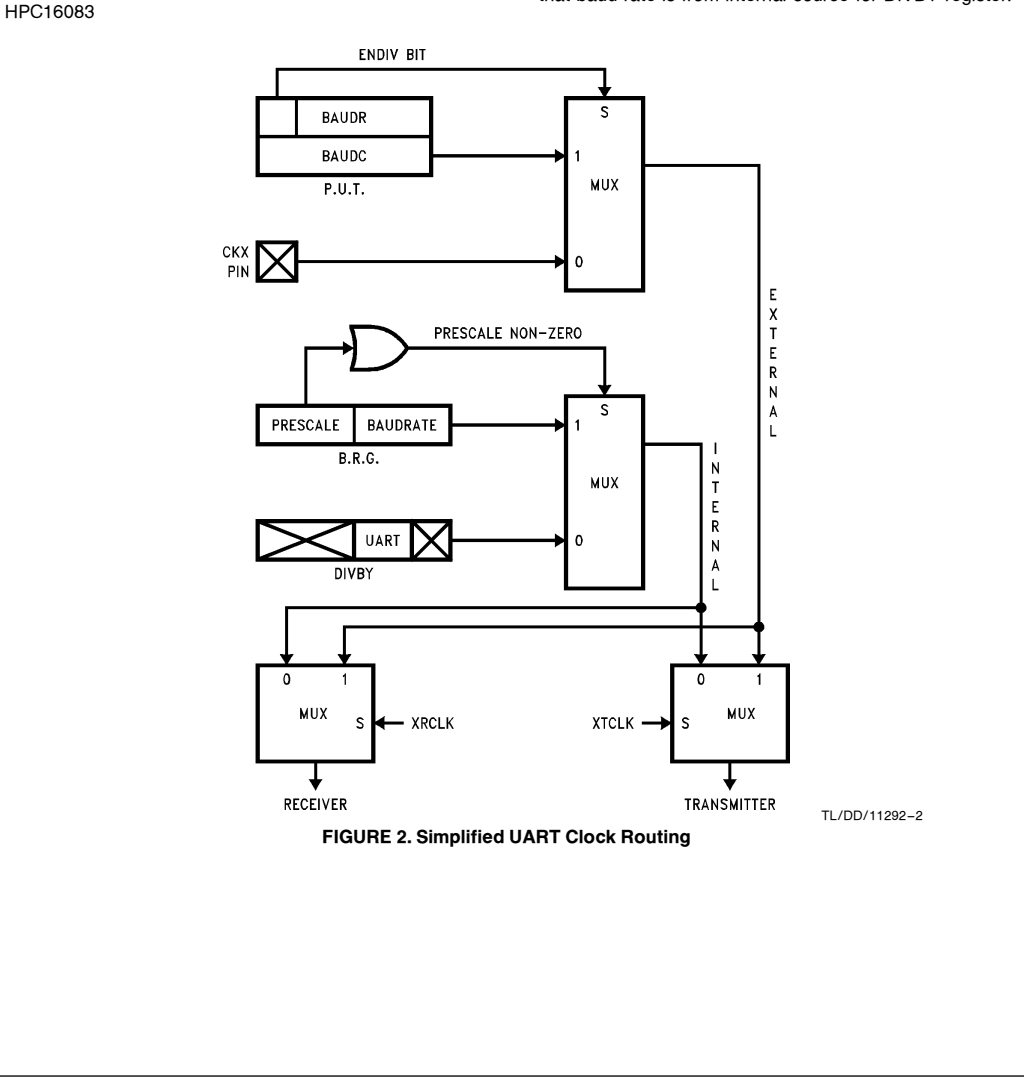

```
The following is a sample assembly language routine illus-
trating BAUD Rate generation using DIVBY register through
precise value crystal.
;This program will test the HPC16400E UART for 9600 baud.
;using 10.0 MHz crystal and DIVBY (baud clock from internal source).
;************************************************************
;The power-up default setup is:
;a) Baud clock from internal source DIVBY
;b) Frame format is 1 start, 8 dta, and 1 stop bit.
;The clock should be a 10.0 MHz crystal
.sect uart, rom16
begin:
                 sbit 0,0f2,b ;DIRB reg pin 1 outward direction
                 sibit 0,0f4.b ;BFUNL reg, turns on TDX bit
                 plant 2,0x122.b ;<br>sibit 2,0x122.b ;xtclk<br>xtclk ;xtclk
                 rbit 3,0x122.b
                 rbit 3,0x122.b<br>
1d 018e.b,#040 ;Load DIVBY from table to generate
                                             ;9600 baud (CKI/64)
;The baud clock = baud rate * 16
;So, for 9600 baud, bclk = 9600 * 16 = 153600 Hz
;With 10.0 MHz clock \rightarrow 10.0 MHz/64 = 156250 Hz (within 5%)
xmit: ld a,#041 ;load char "A"
                 st a,0126.b ;Load TBUF reg to transmit
chk: ifbit 0,0120.b<br>jp xmit
                                            ;continue to xmit
                 jp chk
.endsect
.end begin
Hence we see the percentage error of Baud Rate produced is:
 % error = (156250 - 153600)/15360= 1.72which is within the error limits.
```
# A) Baud Rate Calculation Using DIVBY Register through Precise Value Crystal

Table I gives the bit values to be loaded into UART section of the DIVBY register. This table defines the baud rates for two different crystals at 9.304 MHz and 19.6608 MHz.

We see that more care in selecting the crystal frequency is necessary to generate exact baud rates. Obviously the baud rate generation is restricted by the crystal frequency.

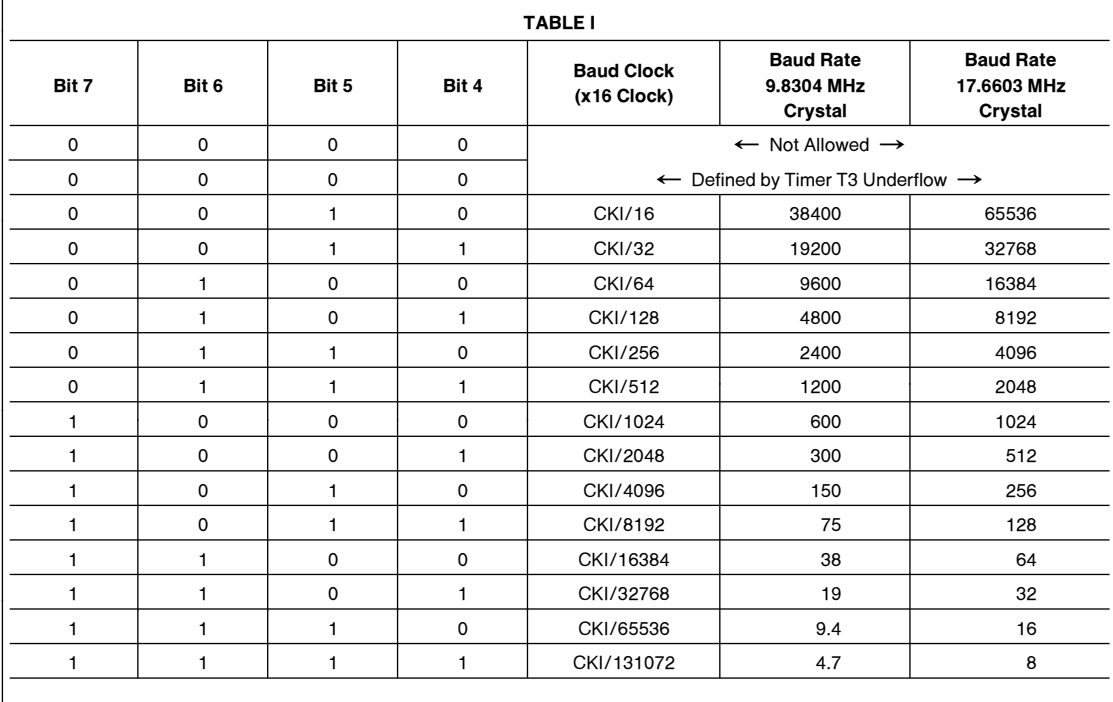

B) Baud Rate Calculation Using DIVBY Register and Timer T3 Underflow Suppose we want to generate 9600 baud. In the DIVBY register, load the UART bits with value 0001, which means Baud Clock is defined by T3 underflow (refer to Table I). Once again referring toFigure <sup>2</sup>, we see BAUD clock is from internal source. Let's calculate the Pre-Scale value to be loaded into T3 register (0X018C) and R3 register (0X018A) Baud Clock e Required baud rate <sup>c</sup> 16 Clock Input <sup>e</sup> Crystal Freq 16 Pre-Scale Value <sup>e</sup> Clock Input Baud Clock In our specific case required BAUD Rate e 9600 crystal freq e 20 MHz x Baud Clock <sup>e</sup> <sup>9600</sup> <sup>c</sup> <sup>16</sup> <sup>e</sup> <sup>15360</sup> Clock Input e 20/16 e 1.25 MHz e 1.25 <sup>c</sup> 106 Hz Pre-Scale Value <sup>e</sup> 1.25 <sup>c</sup> <sup>106</sup> <sup>153600</sup> & <sup>8</sup> Pre-Scale Value e 8 Actual value to be loaded into T3 and R3 register is (Prescale value b 1) i.e., 7 in this case. Percentage error of Baud Rate produced is: Pre-Scale Value e 8 Baud Rate e Baud Clock/16 Baud Clock e Clock Input/Pre-Scale Value Clock Input e CKI/16 e 20 MHz/16 e 1.25 MHz Baud Clock e 1.25 MHz/8 e 156250 Therefore Baud Rate e 156250/16 e 9765.62 Hence % error e (9765.62 b 9600)/9600 e 1.72 Which is within the error limits. The following is a sample assembly language routine illustrating BAUD Rate generation through DIVBY and T3 underflow. ;\*\*\*\*\*\*\*\* Generation of BAUD clock through timer3 without triggering timer intrpt \*\*\*\*\*\*\*\* .sect uart, rom16 tmr: ld tmmode.w,#0xcccc ;stop timers t3, t2, t1 ld divby.w,#0x2010 ;Clk to T3 thru DIVBY as CKI/16 ;with reload val Ton & Toff as 7 ld t3reg.w.#0x7 ;Reload Ton as 7 ld r3reg.w,#0x7 ;Reload Toff as 7 ;and BAUD rate 4 9600 rbit 2,0x122.b ;uart internal xmit clk rbit 3,0x122.b ;uart internal rcv clk sbit 0,0x0f2.b ;config BFUN pin as TDX sbit 0,0x0f4.b ;config DIRB pin 1 outward ld tmmode.w,#0x8ccc ;Start timer T3 & stop T1, T2 & Ack'em. ;Loop to continuously xmit char 'A' at specified baud rate xmit: ld a,#041 ;load char 'A' st a,0126.b ;load TBUF reg to transmit chk: ifbit 0, enu.b jp xmit jp chk .endsect .end tmr

5

#### 2.0 BAUD RATE CALCULATION USING PUT (PRECISION UART TIMER) The Precision UART Timer (PUT) is now obsolete and kept only for compatibility with software developed for those earlier components. PUT has two registers i.e., BAUDR with 15-bit divisor field and BAUDC, a 15-bit free-running down counter. These can be programmed to divide the CK2 (CKI/2) clock by a factor of from 3 to 32767, in units of CK2, thus yielding a time base to the UART of higher resolution than that available through the DIVBY register. Referring to Figure 2 we see that BAUD clock source for PUT is external. Suppose the Clock input is 16 MHz and the required baud rate is 9600, then the value to be loaded into BAUDR register will be  $\textsf{Required } \textsf{Baud } \textsf{Rate} = \frac{(\textsf{CK2/16})}{(\textsf{BAUDR}+1)}$ Where  $CK2 = CK1/2$ Given  $CKI = 16$  MHz Hence  $CK2 = 8$  MHz  $(BAUDR + 1) = \frac{CK2/16}{Required Baud Rate}$  $(BAUDR + 1) = \frac{8 \text{ MHz}/16}{(9600)}$ .. BAUDR  $\approx$  52 - 1 51 in decimal and here value to be loaded into BAUDR register will be 33 hex. Now to select PUT timer as external clock source MSB of BAUDR register must be 1. 1000 0000 0011 0011 - Binary 8 0 3 3 <del>Hex</del> Note: BAUDC must also be loaded with same value (Reload Value). Percentage error of Baud Rate produced is:  $BAUDR = 51$ Therefore Baud Rate  $=$   $\frac{8 \text{ MHz}/16}{15}$  $(51 + 1)$  $= 9615.38$ Required Baud Rate  $= 9600$ Hence % Error =  $(9615.38 - 9600)/9600$  $= 0.16$ Which is well within the error limits. The following is a sample assembly language routine illustrating BAUD Rate generation through PUT. ;This program will test the HPC16400E UART for 9600 baud. ;Using PUT for generating 9600 baud at 20 MHz .sect code, rom 16 This is for 20 MHz CKI ; ;Using PUT for generating 9600 baud at 20 MHz .sect code, rom 16 main: ld 0x017e.w,#0x0000 ;for 9600 baud @ 20 MHz ;UDIV w/xtclk or xrclk (baud count) ld 0x017c.w,#0x8033 ;baud div value to generate 9600 baud ;UDIVR (baud div) register sbit 2, 0x122.b ;xtclk sbit 3, 0x122.b ;xrclk ld 0f2.b,#0x05 ;DIRB reg pin 1 outward direction. ld 0f4.b,#0x05 ;BFUNL reg, turns on TDX bit ;char xmission ld a, #041 ;Load char "A" xmit: st a,0126.b ;Load TBUF reg to transmit jp xmit ;Continue to xmit .endsect .end main

#### 3.0 BAUD RATE CALCULATIONS USING BRG (BAUD RATE GENERATOR).

The most flexible and accurate on-chip clocking is provided by the BAUD Rate generator and (BRG). The BAUD Rate generator is controlled by the register pair PSR and BAUD, shown below. The Prescale factor is selected by the upper 5 bits of the PSR register (the PRESCALE field), in units of the CK2 clock from 1 to 16 in  $\frac{1}{2}$  step increments. The lower 3 bits of the PSR register, in conjunction with the 8 bits of the baud register, form the 11-bit BAUDRATE field, which defines a baud rate divisor ranging from 1 to 2048, in units of the prescaled clock selected by the PRESCALE field. In Asynchrnous Mode, the resulting baud rate is  $1/16$  of the clocking rate selected through the BRG circuit. The maximum baud rate generated using BRG is 625 kbaud.

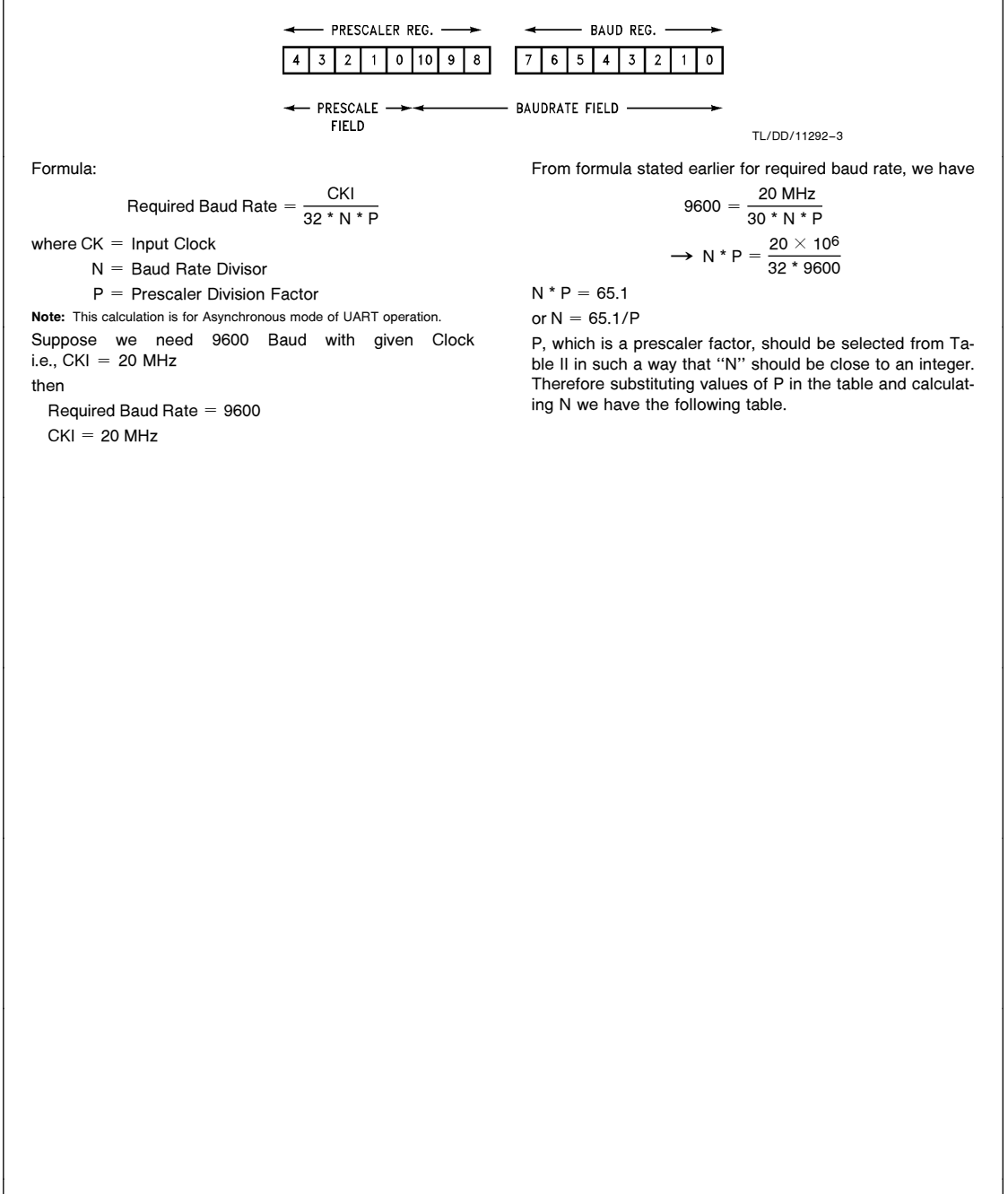

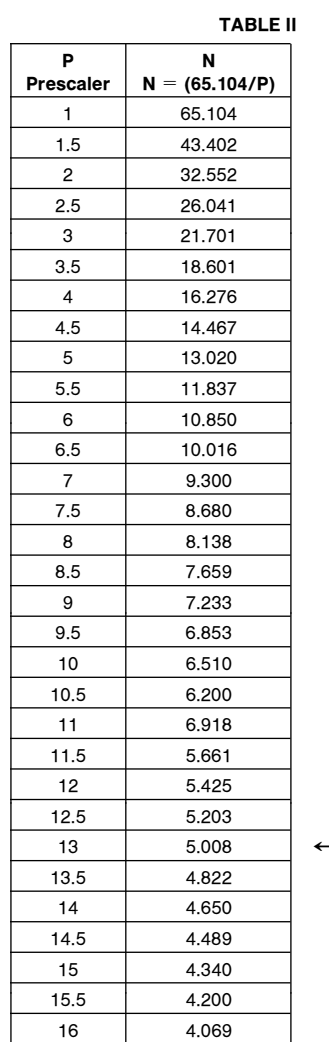

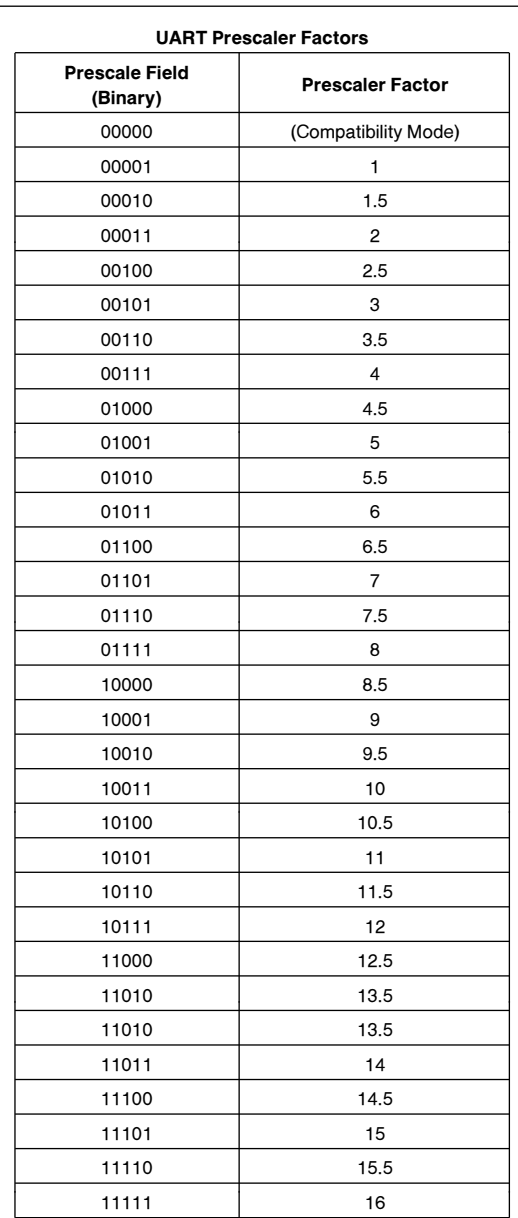

to an Integer Value Closest

Now choose N in such a way that it's closest to an integer.<br>Obviously N = 5.008 is the closest to being an integer therefore, the value of P when N = 5.008 is 13<br>  $\rightarrow$  P = 13 and N = 5

$$
P = 13
$$
 and N = 5

Now from the table ''UART Prescaler Factors'' select the binary ''Prescale field'' using the value of N derived above. Percentage error of the Baud Rate produced is:

from the above table P = 13 and N = 5.008  
\n
$$
\therefore \text{ Baud Rate} = \frac{20 \text{ MHz}}{32 \times \text{N} \times \text{P}}
$$
\n
$$
\frac{20 \times 10^6}{20 \times 100 \times 100} = 9600.02
$$

$$
\frac{32 \times 5.008 \times 12}{32 \times 5.008 \times 12} = 9600
$$
  
% error = (9600.02 - 9600)/9600  
= 0.0002%

Which is obviously negligible.

8

```
in Binary format
 P = 11001 (N - 1) = 100
Therefore Prescaler field is P = 11001 and baud rate divi-
sor or baud rate field N = 100Referring to BRG register format in page 7 we can combine
5 bits of P and 11 bits of baud rate field to load Prescaler
bits (PSR) and Baud Rate generate bits (BRG) respectively.
     PSR = 11001Baud Rate field (N - 1) = 00000000100Combined value in binary format is
          1100 1000 0000 0100
which in hex is
             C804
therefore load BRG register with C804.
The following is a sample assemble language routine illustrating BAUD Rate generation through BRG.
;Baud rate generation using BRG register
;BAUD RATE = CKI/(32 * N * P) where P = 5 bit prescalar value and N = 11 bit
;baud rate filed. For 9600 baud at 20 MHz \rightarrow NP = 52.083 and so P = 13 and N = 4
;
;At 16 MHz crystal (CKI) for PSR use #0c8 and for BAUD use #07
;At 20 MHz crystal (CKI) for PSR use #0c8 and for BAUD use #04
;************************************************************
.sect code, rom16
main: ;First exit compatibility mode
                                                ;by writing to PSR register
                 ld 012a.b,#0c8 ;load prescalar i.e., PSR reg<br>1d 012c.b,#04 ;load baudrate field i.e., BA
                 ld 012c.b, #04 ;load baudrate field i.e., BAUD at 20 MHz<br>1d 0120.b, #000 ;8 bit data, space (0) parity in ENU regis
                 1d 0120.b, \#000 ;8 bit data, space (0) parity in ENU register.<br>1d 0122.b, \#080 ;ENUI register, 2 stop bits
                 1d 0122.b, #080 ;ENUI register, 2 stop bits<br>1d 0f2.b, #01 ;DIRB register pin 1 outward
                                                ;DIRB register pin 1 outward direction
                 ld 0f4.b,#01 ;BFUNL register, turns on TDX bit
;Loop to continuously xmit chars at specified baud rate.<br>xmit: ld a, \#041 ;load char "A"
                 1d a, #041 ;load char '' A''<br>st a, 0126.b ;Load TBUF reg
                 st a,0126.b ;Load TBUF reg to transmit<br>jp xmit ;Continue to xmit.
                                                ;Continue to xmit.
.endsect
.end main
```
9

# Performance Comparison of PUT and BRG Regarding Higher Baud Rate Generation.

Let's take a case where the required Baud rate is 625k baud at 20 MHz.

PUT:  $BAUDR + 1 = \frac{CK2/16}{D_1 + D_2}$ Required Baud Rate<br> $\overline{R} = 10 \times 10^6 / 16$ 

Therefore BAUDR  $+1 =$  $625 \times 103$  $BAUDR + 1 = 0.1$ 

 $BAUDR = -(0.9)$ 

Therefore we see that, PUT can not be used to generate 625k baud. The limit on PUT is 208.3k baud.

$$
625k = \frac{20 \times 10^6}{32 * N * P}
$$

 $N \times P = 1$ 

 $N = 1$   $P = 1$ 

i.e. Prescale field =  $00001$  N - 1 = 00000000000 i.e., 0000 1000 0000 0000 = 0  $\times$  0800

Therefore load BRG register with 0x 0800 to generate 625k baud @ 20 MHz

 $32 * N * P$ 

# Conclusion:

Thus we see that the clocking techniques on new generation HPCs are more accurate and very flexible. Generation of higher rates can be done with relative ease. We can also observe that, using newer UART clocking techniques the percentage error i.e., difference between the required baud rate and the actual baud rate produced goes down significantly.

# LIFE SUPPORT POLICY

NATIONAL'S PRODUCTS ARE NOT AUTHORIZED FOR USE AS CRITICAL COMPONENTS IN LIFE SUPPORT DEVICES OR SYSTEMS WITHOUT THE EXPRESS WRITTEN APPROVAL OF THE PRESIDENT OF NATIONAL SEMICONDUCTOR CORPORATION. As used herein:

- 1. Life support devices or systems are devices or 2. A critical component is any component of a life failure to perform, when properly used in accordance with instructions for use provided in the labeling, can effectiveness. be reasonably expected to result in a significant injury to the user.
	- systems which, (a) are intended for surgical implant support device or system whose failure to perform can into the body, or (b) support or sustain life, and whose be reasonably expected to cause the failure of the life into the body, or (b) support or sustain life, and whose be reasonably expected to cause the failure of the life<br>
	failure to perform, when properly used in accordance support device or system, or to affect its safety or

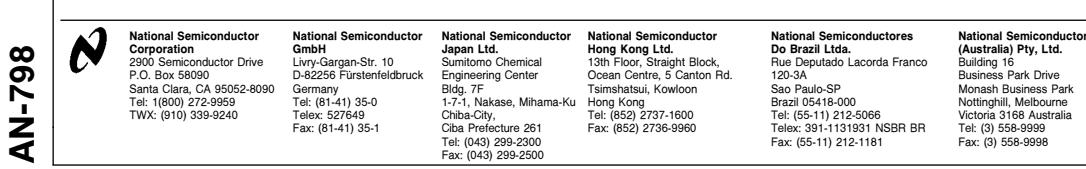

National does not assume any responsibility for use of any circuitry described, no circuit patent licenses are implied and National reserves the right at any time without notice to change said circuitry and specifications